# **APLICACIONES DE OFIMÁTICA MICROSOFT 80 horas**

## **Presentación**

MS OFFICE se ha convertido de forma indiscutible en la herramienta de ofimática más utilizada en la actualidad, con más de mil doscientos millones de usuarios en todo el mundo a través de Windows, Android e iOS. Su potencia, versatilidad y facilidad de manejo como herramienta ofimática facilita a cualquier usuario, tanto doméstico como profesional, un uso a diario para todo tipo de tareas: escribir notas, tomar apuntes en clase o para el trabajo de muy diversas formas. Los usuarios en el ámbito de la empresa son cada vez más exigentes con respecto a las prestaciones de las aplicaciones ofimáticas, por ello MS OFFICE incorpora en cada edición nuevas funcionalidades orientadas a dar respuesta a esta necesidad.

En este curso los participantes comenzarán repasando, a modo de introducción, algunos conceptos destacados y precisos sobre hardware, software y sistemas operativos.

A continuación, aprenderán de forma práctica, a utilizar las funcionalidades de las principales aplicaciones que componen el paquete de ofimática: WORD, EXCEL, ACCESS Y POWERPOINT, de tal forma que, tras su finalización con éxito, habrán adquirido las competencias y habilidades en el manejo de un tratamiento de textos, una hoja de cálculo, un gestor de bases de datos y un programa de presentaciones, aplicaciones que demandan las empresas para trabajar y desarrollarse en el entorno administrativo y de gestión, facilitando así su mejora profesional y/o su incorporación al mercado laboral.

#### ΙΞ **Contenidos**

#### **Módulo 1: Hardware y software**

- Hardware.
- Software.

#### **Módulo 2: Sistemas operativos**

- Encender el ordenador. Sistema operativo.
- Interface, carpetas, directorios y ficheros.
- Aplicaciones, configuración y navegación del sistema operativo.

#### **Módulo 3: Tratamiento de textos: Word**

- Conceptos básicos.
- Edición y manejo de documentos de Word.
- Formatos.
- Imágenes.
- Estilos y plantillas.
- Opciones avanzadas de Word.

#### **Módulo 4: Hoja de cálculo: Excel**

- Introducción a Microsoft Excel.
- Manejo básico de hojas de cálculo.
- Desarrollo del libro de trabajo.
- Formatos, autoformatos, vistas e impresión.
- Fórmulas y funciones.
- Listas de datos, filtros, trabajo con múltiples ventanas.
- Diagramas y gráficos.

#### **Módulo 5: Base de datos: Access**

- Introducción a Access.
- Primeros pasos con la base de datos.
- Trabajar con tablas y formularios
- Consultas e informes

### **Módulo 6: Presentaciones: PowerPoint**

- Conceptos básicos de PowerPoint.
- Conceptos básicos de PowerPoint.
- Elaboración de presentaciones.
- Maquetación de la diapositiva.
- Preparación de la presentación.

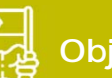

### **Objetivos generales**

Conocer el entorno Windows y sus posibilidades y manejar los distintos programas de Microsoft Office para el datos y la creación de presentaciones.

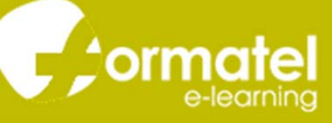